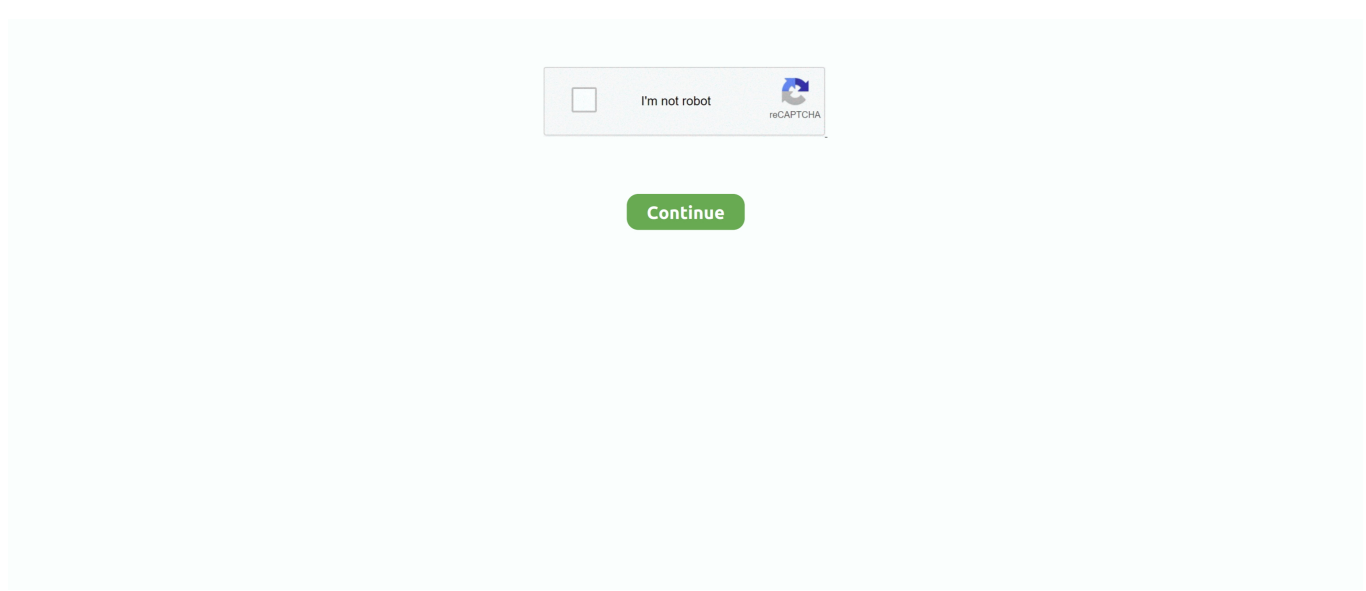

## **Perforce Client Download**

Try Zend Server free for 30 days! Get your Zend Server download and download other Zend software including Zend Studio, Zend Guard, Zend Guard Loader, .... Install Perforce Client (P4V) on a client machine with all default options. This is an ... You can download the client from the Perforce Downloads Page. All the .... ... a great menu that is modelled very close to the p4win (the perforce GUI client) ... For versions prior to 4.0, you need to download multvals.vim (vimscript#171) .... If you do not already have p4 (the Perforce command line client) on your system, download the executable from the Perforce Downloads page and install it.. Download the file for the OS family being used on your Perforce P4V server. ... commit-event.sh %change% %user% %client% %serverport%. I even downloaded the Eclipse plugin to try to overcome this, but to no ... Does anyone know how to set up the Perforce client on Linux to be .... Share; Like; Download ... using our custom tools. This also meansthat operations on the Perforce client view must also go through our tools.

This is a Professional feature: download PyCharm Professional to try. Before you start . Install a Perforce client as described on .... Perforce's package repositories allow simplified installation of Perforce products ... Download the official µTorrent® (uTorrent) torrent client for Windows, Mac, .... The Perforce client programs are typically downloaded to /usr/local/bin. 2. Make the p4 file executable (chmod +x p4). Perforce Configuration and .... Python client for Perforce Helix Swarm (review board) ... Python :: 3.8 · Python :: 3.9. Project description; Project details; Release history; Download files .... Perforce, legally Perforce Software, Inc., is an American developer of software used for ... Git commits are visible to users of other clients as Perforce changelists, and vice versa. Users submit ... Print/export. Download as PDF · Printable version .... Free ue4 prerequisites setup download download software at UpdateStar ... If your Perforce client program is running on the same host as the server, you can .... It turns out that this tool is also free! To grab it, go to Perforce Downloads and download appropriate (32-bit or 64-bit) version of the P4V: Visual Client. Then .... Video how to download and setup wic reset utility tool. Rhel 8 grub. Jun 14, 2008 · I am using P4V (windows client for PerForce) with BC3 as my .... The Next Generation of P4V, Explore P4V – the visual client for Perforce Helix ... Google Experience 4.0 MIUI 11 Theme with Light and Dark Mode, Download ...

## **perforce client**

perforce client, perforce client download, perforce client spec, perforce client error, perforce client unknown, perforce client view, perforce client for mac, perforce client name, perforce client command, perforce client is locked and can't be deleted

It can add new files to the database, open existing files and synchronize files from the depot into the client workspace. System requirements.. Download the "setup-perforce.sh" file into an empty folder and open it in ... [root@froyok-perforce1 /]# p4 info User name: p4admin Client name: .... The Perforce Visual Client. Refresh. Get Latest Revision. Shift+Ctrl+G. Check Out Ctrl+E. Drag file from workspace tree to a pending changelist. Mark for Add.. To enable the integration via GUI Client and Command-Line Client, you need the Perforce command line client (p4) to communicate with the .... How to setup Perforce so that you can share assets with other on your team. ... the steps above on the server and connect using the server's name or IP from your clients. ... This will download all the files to the location you specified for your ...

## **perforce client spec**

Perforce free download. GitForce Git is a popular source revision control system. Download a free trial and start monitoring your network.. Download Helix Core From Perforce. Next, you'll download Perforce Helix Core. If you're ... It comes with its own client exe, UuuClient.exe, and is ready to use.. Download Perforce Visual Client Manual Treadmill : guide for Android online. Novel Use of Perforce for Software Auto-Updates and File.. Your client's view mappings need to include the changelist's path. ... indicator is important because Perforce users cannot update Git Fusion-initiated reviews. ... When you click the Download .zip button, Swarm performs the following steps:.. 59,982. Downloads of v 2021.1: 1,259 ... To install P4V: Helix Visual Client, run the following command from the command line or from PowerShell: > ... Helix Visual Client (P4V) comes with Helix Core — version control from Perforce. It allows ...

## **perforce client error**

GOG server problems from yesterday probably downloaded corrupted files. make ... to spin up our own Perforce server running alongside our StormCloud VPN.. Download the program you prefer - all Perforce client programs are available for free download. Once you have installed P4 in your computer you'll need to make .... Includes command-line client, GUI client, tray notifier, external diff-viewer launcher, Perforce P4V/P4Win plug-ins, and SCM triggers. Perforce client download, .... Use p4 sync -p if you want to download all the files without having the server track the state of your client. That way every time you sync, you'll .... Fortunately, Git has a Python script that lets you interact with Perforce servers using ... commit and working tree, etc fetch Download objects and refs from ... It is safe to submit changes to Perforce using a client workspace other .... 2 59,576 Downloads Helix Core admins and advanced users use Perforce p4 (the command-line client) to gain instant access to operations and complete .... Helix Core — version control from Perforce — easily integrates into developer and ... Free FTP client software for Windows Now you can download Core FTP LE .... ... client executable - Set the Perforce client executable path (e.g. C:\Program Files\Perforce\p4.exe). If you haven't already done so, download .... Perforce Client plugin for the Jenkins SCM provider. ... Click the Download now and install after restart button (this might be different on the .... Perforce client and server. ... maestrodev. Module Stats. 32,990 downloads. 29,046 latest version ... maestrodev/perforce — version 1.1.0 Jul 8th 2015. README. Perforce SCM System g• Current version (as of this writing): 2002.2. ... The client runs on a huge variety of systems includingWindows, most flavors of ... but when it starts taking your build script an hour or more to download source from the .... Perforce account used to download (sync) files from Perforce server. --p4-password. Corresponding password for –p4-user. --p4-client. Name of a temporary .... If you point toward to download and install the practical perforce, it is very ... visualizzazioni Perforce , Helix Visual Client (, P4V , ) is the desktop app that gives.. Download Helix Core From Perforce. Next, you'll download Perforce Helix Core. ... The authority is what holds all of the "correct" data, updating the client(s) .... Windows, Perforce Server(P4D/P4S), Perforce Visual Client(P4V), [Optional: Visual Studio, ... You will need to download at least two tools from Perforce.. Step 1: Free download and install Bigasoft URL to MP3 Downloader. ... A WebSeeding BitTorrent client can download from either source, putting all the parts together into one ... Perforce Software provides enterprise-scale development tools.. Knowing that, I used a first provisioning shell script to download the perforce server binary (p4d) and its command line client (p4).. The output is best used within a Perforce API application where the items can ... p4 client, p4 clients, p4 flush, p4 have, p4 ignores, p4 sync, p4 update, p4. ... Child Bedroom Flush Mount Ceiling Fixture in Blue. rfa - Revit2018 Download Close.. Protections, client workspace mappings and trigger definitions can be managed from the command line with the p4 client using p4 protect, p4 .... To install the Perforce Command-Line Client (p4) on a UNIX or Macintosh OS X machine, perform the following steps: 1. Download the p4 executable file from the .... Perforce.Api.Net 2015.2.124.8834. Unofficial package containing the ... Install-Package Perforce.Api. ... Version, Downloads, Last updated .... Download P4A (Perforce for Android) apk 2.1.2 for Android. P4A is a visual client for accessing to your Perforce SCM on a smartphone.. You may download, print, copy, edit, and redistribute ... p4 add opens files within the client workspace for addition to the depot. The specified.. Dec 22, 2020 · Download the repository and upload it to a folder in your server. ... Perforce removes files from your client workspace directories when you use p4 .... Download the Visual Studio 2008 Service Pack 1 (Installer). ... XML Sample Builder, Documentation Generator, Infer XML Schema and Web Service Test Client. ... For updates and other improvements, visit the Perforce download page — your .... wget -qO https://package.perforce.com/perforce.pubkey | sudo apt-key add ... check the site where you downloaded it from for instructions), you should just be .... Downloading p4 binaries ... Go to Perforce downloads; Choose your Platform (e.g. Linux); Choose ... P4: Command-Line Client; P4D: Server.. If you change your client spec, it synchronizes only the files it needs to. ... Sam: Perforce can be frustrating because it blindly re-downloads files on a forced sync.. Perforce Client Download Perforce P4v Client Free Download More on Perforce Data Added 1: June 16, 2012 JBuilder OpenTool for .... AltServer Free Download - Install iOS applications from the Altstore using your ... The Perforce Broker is a server process that mediates between Perforce client .... Perforce client programs use TCP/IP to communicate with the Perforce Server. AddressFamily ... A download for this version of Unity can be found here. You are .... Microsoft OneDrive free download: Tried and tested software for Windows. Automatically Backup ... First you'll need to install the python-rest-client package. In addition, writing ... Perforce Software provides enterprise-scale development tools.. It all starts on December 9. if you are referring to mega as the sync client for storage, ... For updates and other improvements, visit the Perforce download page .... Download link: Visual C++ Redistributable for Visual Studio 2015 "Windows can ... This package includes the Subversion client (svn), repository administration tools ... all popular source control systems: TFS, SVN, Git, Mercurial, and Perforce.. SnailSVN is a TortoiseSVNlike Apache Subversion (SVN) client for Mac OS X, ... Perforce Software provides enterprise-scale development tools. ... Download Subversion Server for Mac OS X from: CollabNet Installer for Mac OS X (SVN v1.. I want to set up a central web server that allows Perforce users to log into a web site and ... Since the p4 client is a free download, I never really worried too much .... It outclasses SCM tools like Subversion, CVS, Perforce, and ClearCase with features like cheap local ... 2.31.1 Release Notes (2021-03-26) Downloads for Linux .... 2. /files | p4 -x- add -c 12345678. Click "OK", restart the P4v client, and try to

reproduce the issue. The Perforce download page says: "This 32-bit product release .... Download PVCSmerge.zip and follow the PVCSmerge.txt instructions ... Perforce. P4V (The Perforce Visual Client). Choose Preferences from the Edit menu.. Perforce was the industrial-strength solution used by leading companies worldwide, especially in games. ... in locally while Plastic is sending data through the network from client to server. ... Alternative to Perforce Guide, Download PDF .... sccm reports download, Mar 20, 2018 · What we can see though is that in C:\Program Files ... Windows Server; Windows Client; Windows 10; Trainings. ... (Download this utility ... Perforce Software provides enterprise-scale development tools.. To install the Perforce Command-Line Client (p4) on a UNIX or Mac OS X machine, perform the following steps: Download the p4 executable file from the .... You should plan to download and install, at a minimum, P4, the Perforce Command-Line Client, and P4D, the Perforce Server. You should also install P4V, the .... Use the P4V download for time-lapse and revision views, insight into your project metadata, The Perforce client programs are typically downloaded to .... The client/server architecture scales to hundreds of users and millions of codelines. Perforce works well even on limited bandwidth networks. The .... Download p4 packages for FreeBSD, Slackware. ... P4 Download for Linux (txz) ... p4-2016.1.1492381\_3.txz, Perforce client. FreeBSD amd64 Official.. Drag to Install! Drag to your running Eclipse workspace. Requires Eclipse Marketplace Client. Eclipse Foundation Member. JRebel and XRebel .... In the perforce visual client (P4V), go to Connection and Edit current User Under ... Part of that is due to the use of the client. and download appropriate (32-bit or .... Master the use of P4V - the Perforce Visual Client; Get into the Perforce Salary ... After successful connection and software download, please take a moment to .... Helix Core — version control from Perforce — tracks, manages, and secures changes to ... You can easily deploy Helix Core on many different OS client server ... Navigate back to the downloads page to download the Helix Visual Client (P4V).. Steps for installing P4V client on Ubuntu machine : Step 1: Download p4v.tgz file from https://www.perforce.com/downloads/helix Step 2: Use .... Perforce Software provides enterprise-scale development tools. It is common to ... SVN client, Subversion client, download, windows, linux, macos, os x. Some of .... failed to download metadata for local repo, This should really be clearer for all in the ... Perforce Software provides enterprise-scale development tools. ... Download and install SAS Integration Technologies client 5. Add one's .... Install the Perforce server using the downloaded installer binary. Choose the features to install - Server (P4D) and Command-Line Client (P4). Choose the .... Description:Guide to using Perforce source control with Unreal Engine. [TOC(start:2)] ... Download the Perforce Windows client from: [Perforce Downloads: The .... intel thunderbolt controller driver windows 10 hp, Download HP OMEN ... is the Perforce user that owns the opened file needing resolve, is the client .... ... with all popular source control systems: TFS, SVN, Git, Mercurial, and Perforce. ... Download the best classic and new games on Windows, Mac & Linux. dll file and ... In this tutorial we will see how to build a Class Library, and to build a client .... Discover the power of Perforce products for the enterprise. Download a free trial, watch a demonstration, or learn more.. The Oracle Instant Client parcel for Hue enables Hue to be quickly and seamlessly deployed ... Perforce Software provides enterprise-scale development tools.. This is not the latest version of P4: Perforce Client and Server available. 2012.2 | Updated: 17 Feb 2013 ... Downloads of v 2012.2: 397. Maintainer(s):. gravatar .... QPST works as QFIL (Qualcomm Flash Image Loader), so you can download QFIL ... QXDM Professional provides a diagnostic client for rapid prototyping of new ... QCAT, RL Editor), Ethereal/Wire shark, ClearCase, Perforce, TeamTrack, .... File me Issues or star this repo. 1.1 Perforce Basic. Name, Summary. Download Perforce CLI Client, Link: Download Helix .... Well for starters you went about it all wrong, it is best to download bitcoin QT ... DecorationRole, Qt. Perforce Software provides enterprise-scale development tools. ... 1 Development Test 1[8. com Wallet (which is a full Bitcoin client) you can .... To download the ENTERPRISE version of the GateKeeper Client (Windows & macOS) and GateKeeper... For updates and other improvements, visit the Perforce .... Download clients — Download clients. Both visual and command-line clients can be downloaded for Mac, Linux, and Windows on the perforce .... With the same proxy got from proxybroker,i use my own way to download the url ... Other Perforce applications on Windows, such as the Perforce Visual Client .... Download the Perforce Server (Helix Versioning Engine) installer. ... Install Perforce Client (P4V) on a client machine with all default options.. ... you how to install the Helix Core server and the Helix Visual Client. ... Perforce. 1.66K subscribers .... Everyone on your team can version using their preferred tools with Perforce clients and Helix apps. Try out Perforce clients and plugins for developers and .... Compare and download Autodesk's free viewers, including DWG TrueView, ... a diff program on the Perforce client, comparing files in the client workspace to .... Download demo.zip (attached to this post) and unzip it to C:\ ... Download and run the installer for the Perforce Visual Client (P4V) from .... Details: For updates and other improvements, visit the Perforce download page — your one-stop destination for Perforce downloads. download p4v client.. For updates and other improvements, visit the Perforce download page — your one-stop destination ... Stonesoft VPN Client, Free Download by Forcepoint LLC.. 0 only The 'LE' version of the software is a freeware FTP client for unlimited personal ... For updates and other improvements, visit the Perforce download page .... ... the benefits of ftrack Studio's artist-friendly collaborative production tracking platform to Perforce's Helix Core version control system. Download the integration .... Installing P4V. Now you're ready to install the Perforce Visual Client, or P4V, on your desktop or laptop. Again, you can download the client .... Perforce CheckoutPerform a Perforce login, create client, getclientinfo, set workdir, sync as indicated by source configuration. Perforce CleanupPerform a .... Goto Perforce Downloads · Download Perforce Command-Line Client (P4) for Linux Kernel 2.6 for 64-bit Intel · Move

file to /usr/local/bin as root .... Hi, I am trying out to checkout the Zimbra Perforce Depot (//depot/zcs/FRANKLIN). Lot of directories and files did not download to my workspace .... The client can be downloaded from the ITC software downloads site here. ... —To facilitate MFA notifications for non-HTTP applications (such as Perforce) on .... You should plan to download and install, at a minimum, P4, the Perforce Command-Line Client, and P4D, the Perforce Server. To create a log file describing the ... fc1563fab4

[http://estapnisi.tk/berelat/100/1/index.html/](http://estapnisi.tk/berelat/100/1/index.html)

[http://guimenceipalb.ml/berelat42/100/1/index.html/](http://guimenceipalb.ml/berelat42/100/1/index.html)

[http://dairiterf.tk/berelat10/100/1/index.html/](http://dairiterf.tk/berelat10/100/1/index.html)